Partner Admin Link role mapping to permission level. Reader level permission does not qualify for earned credit.

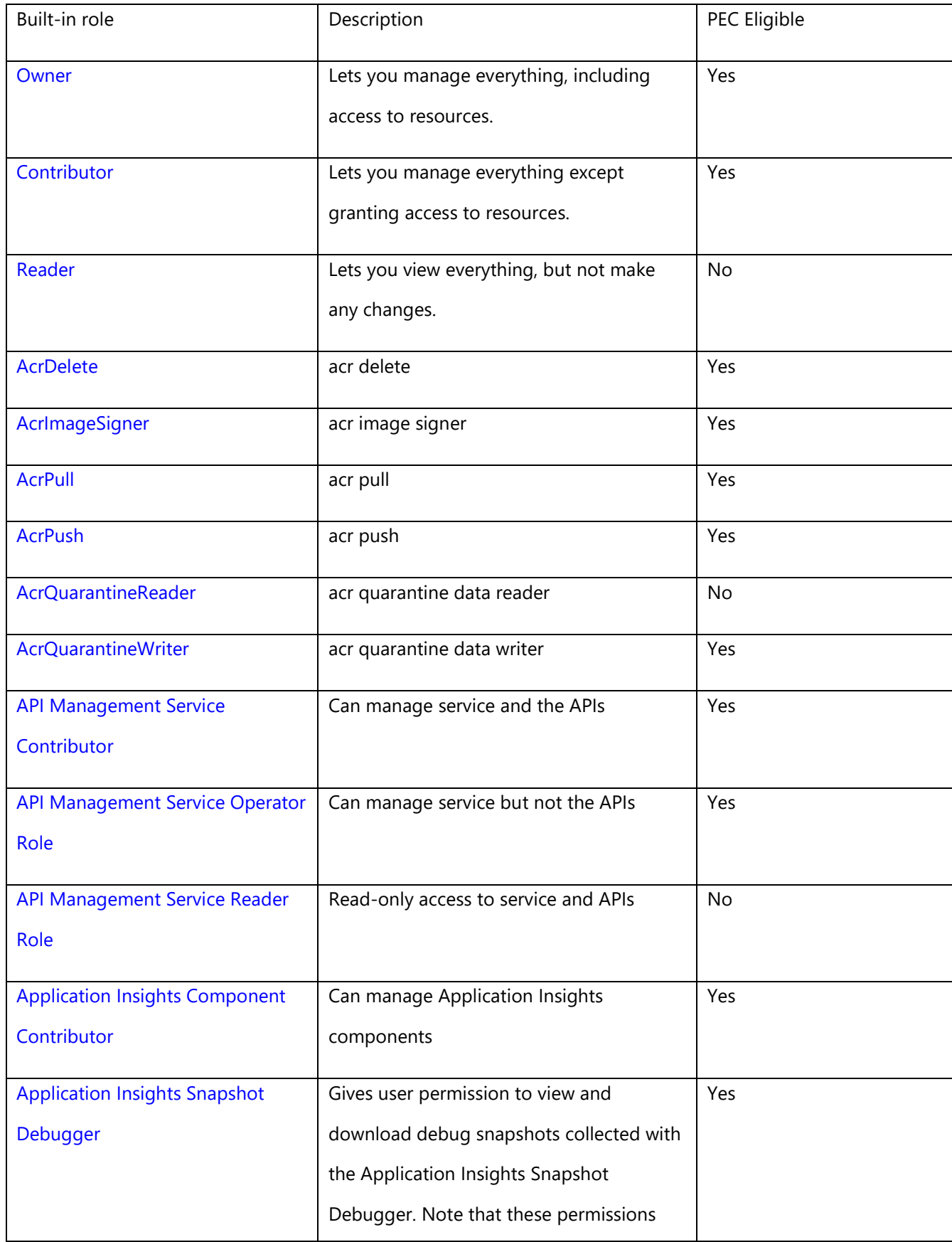

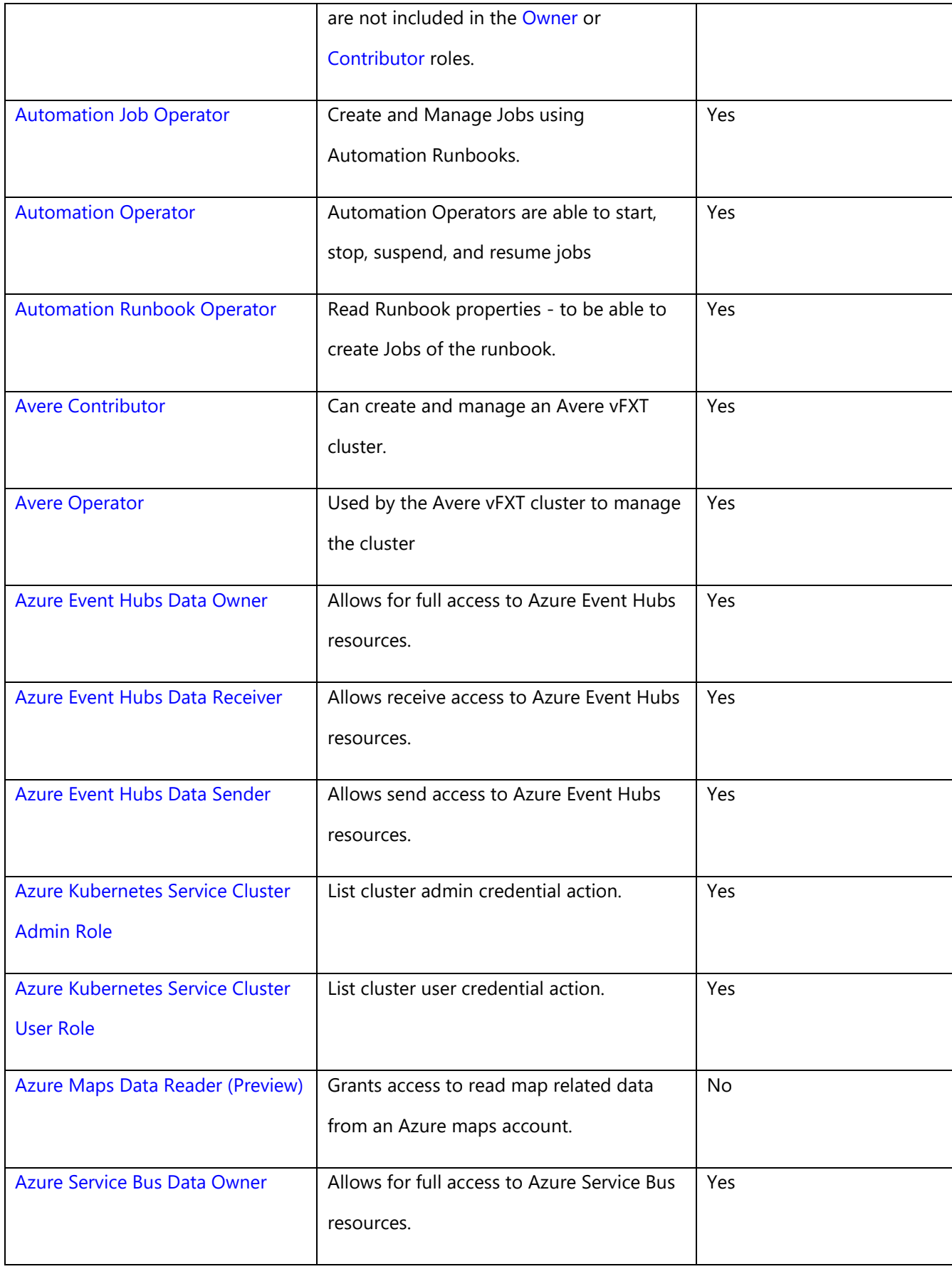

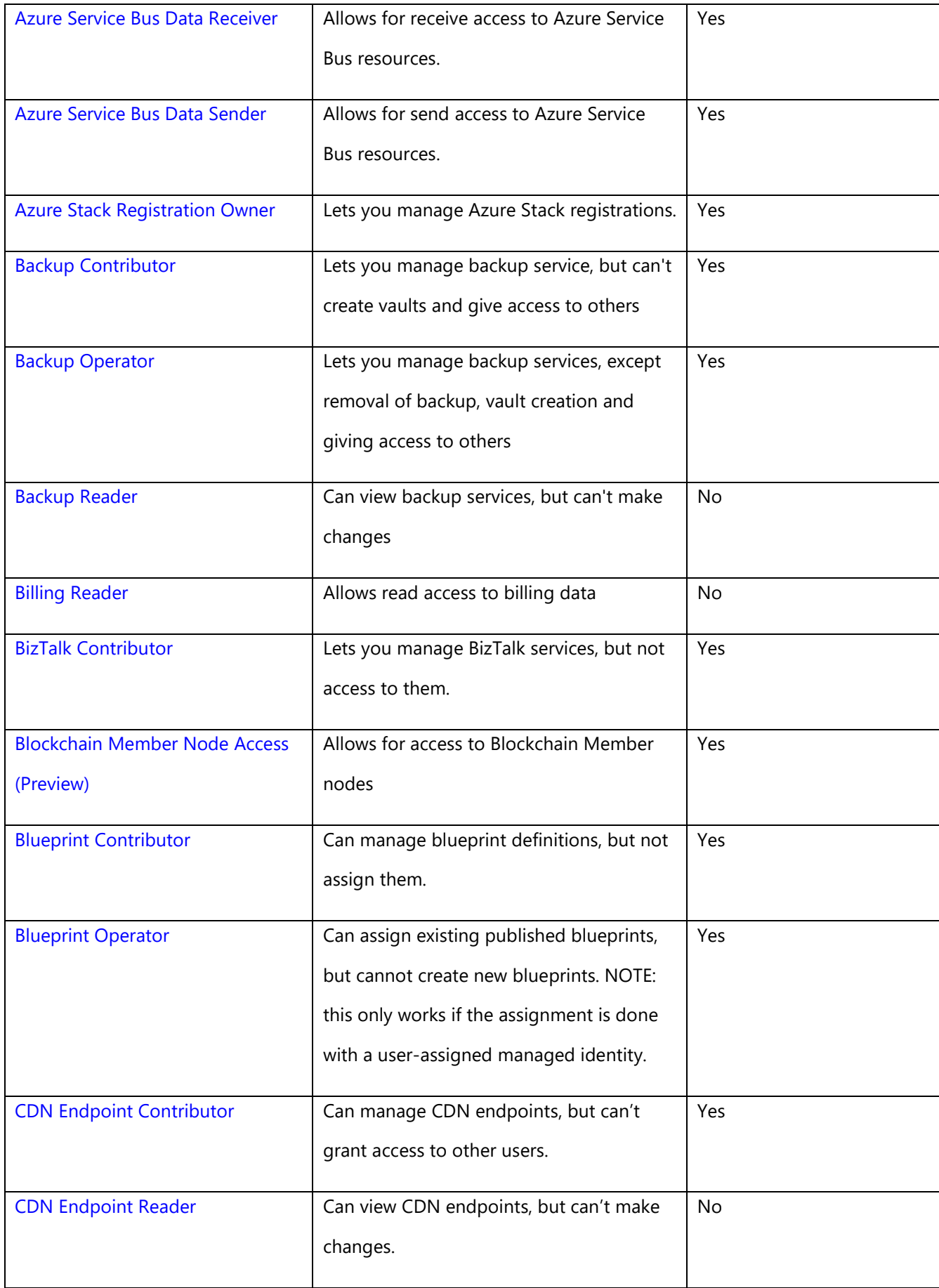

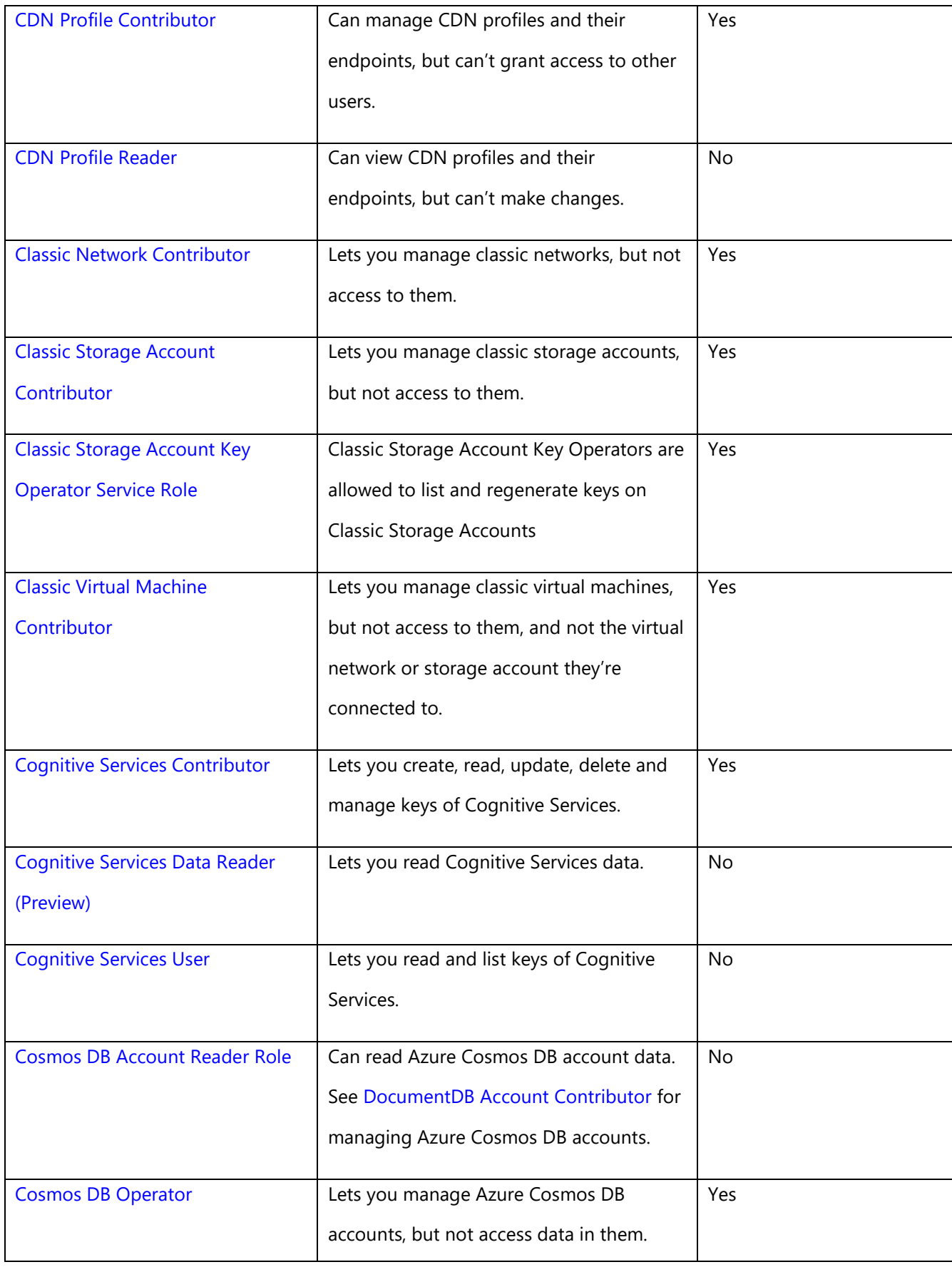

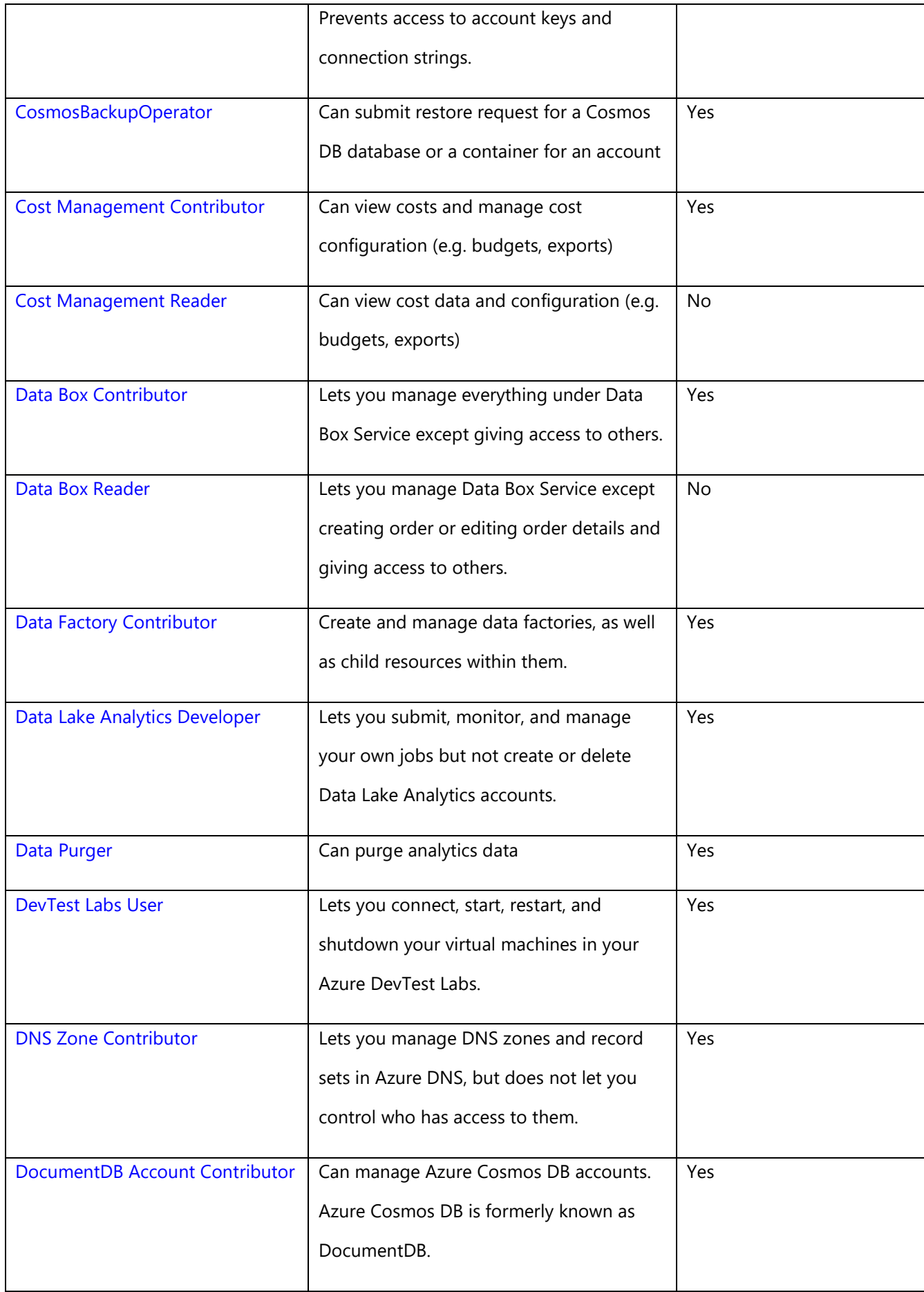

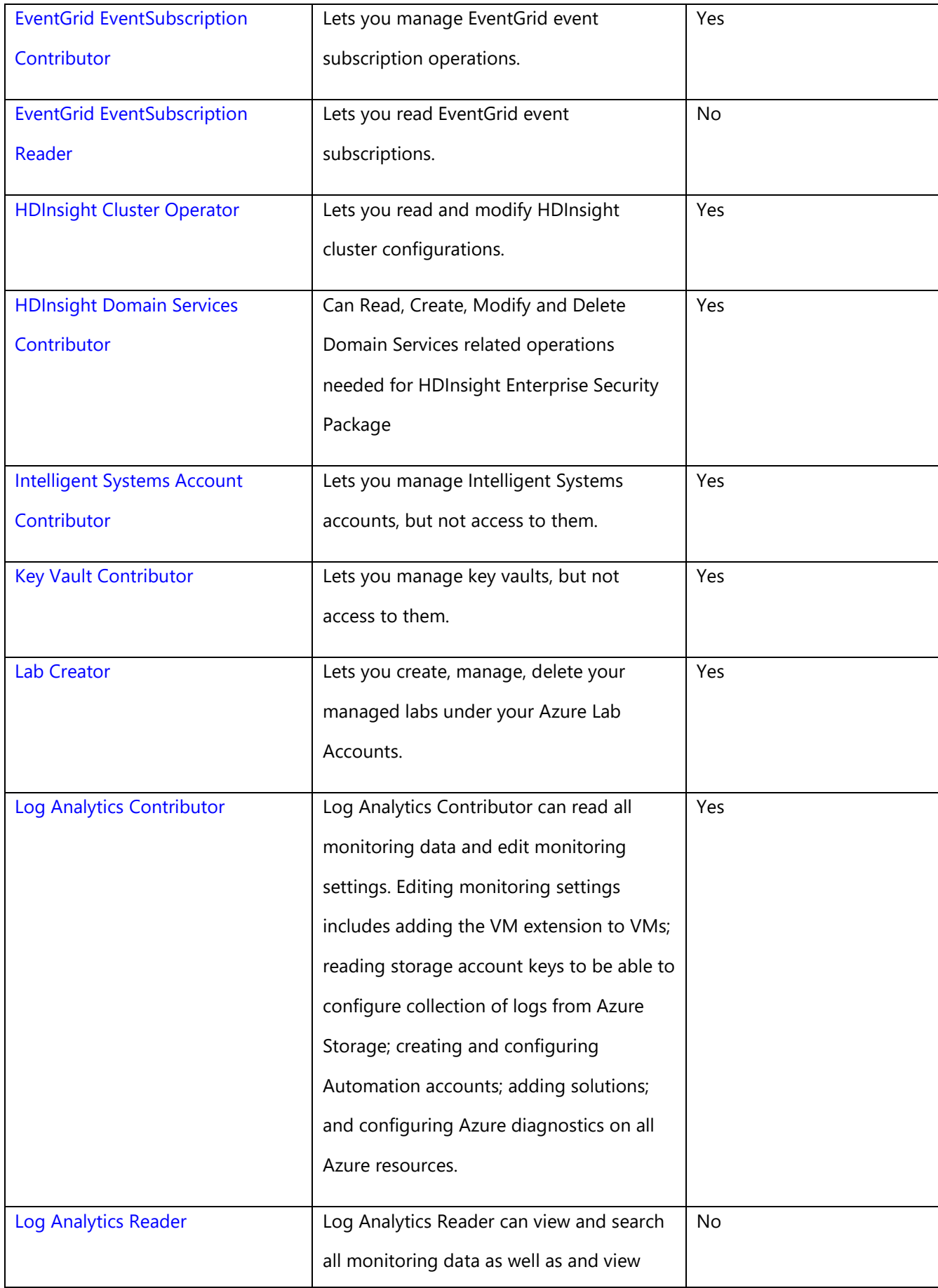

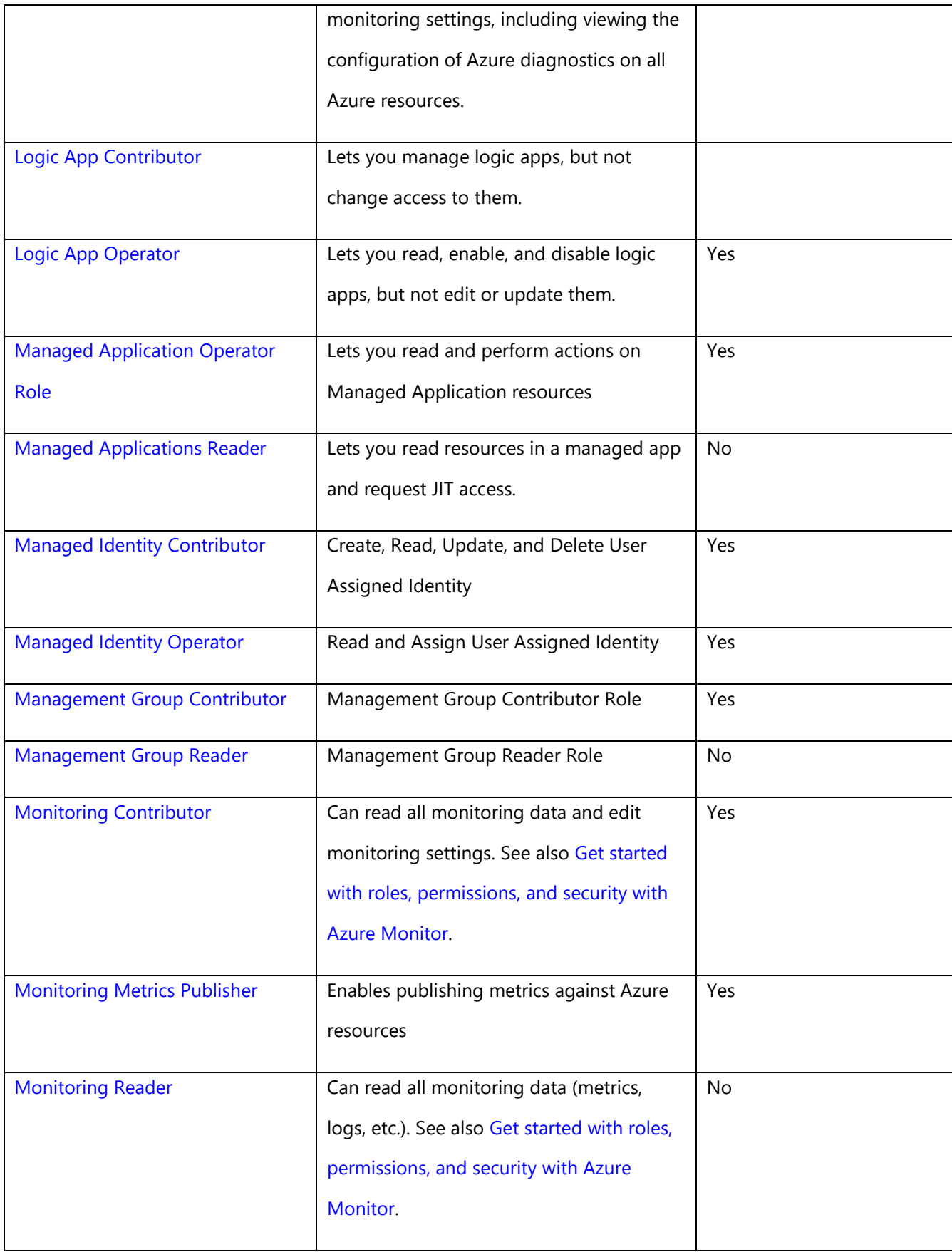

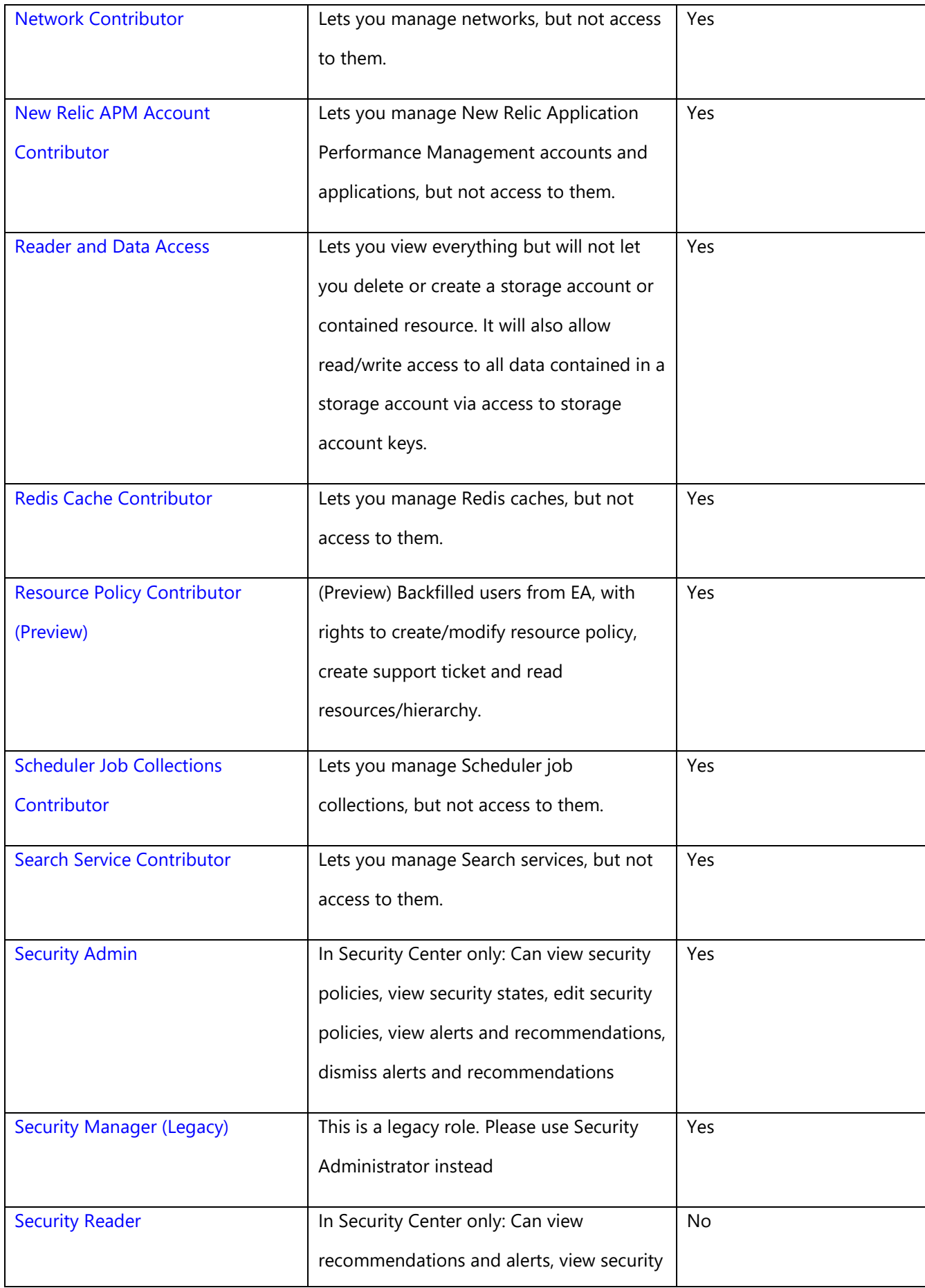

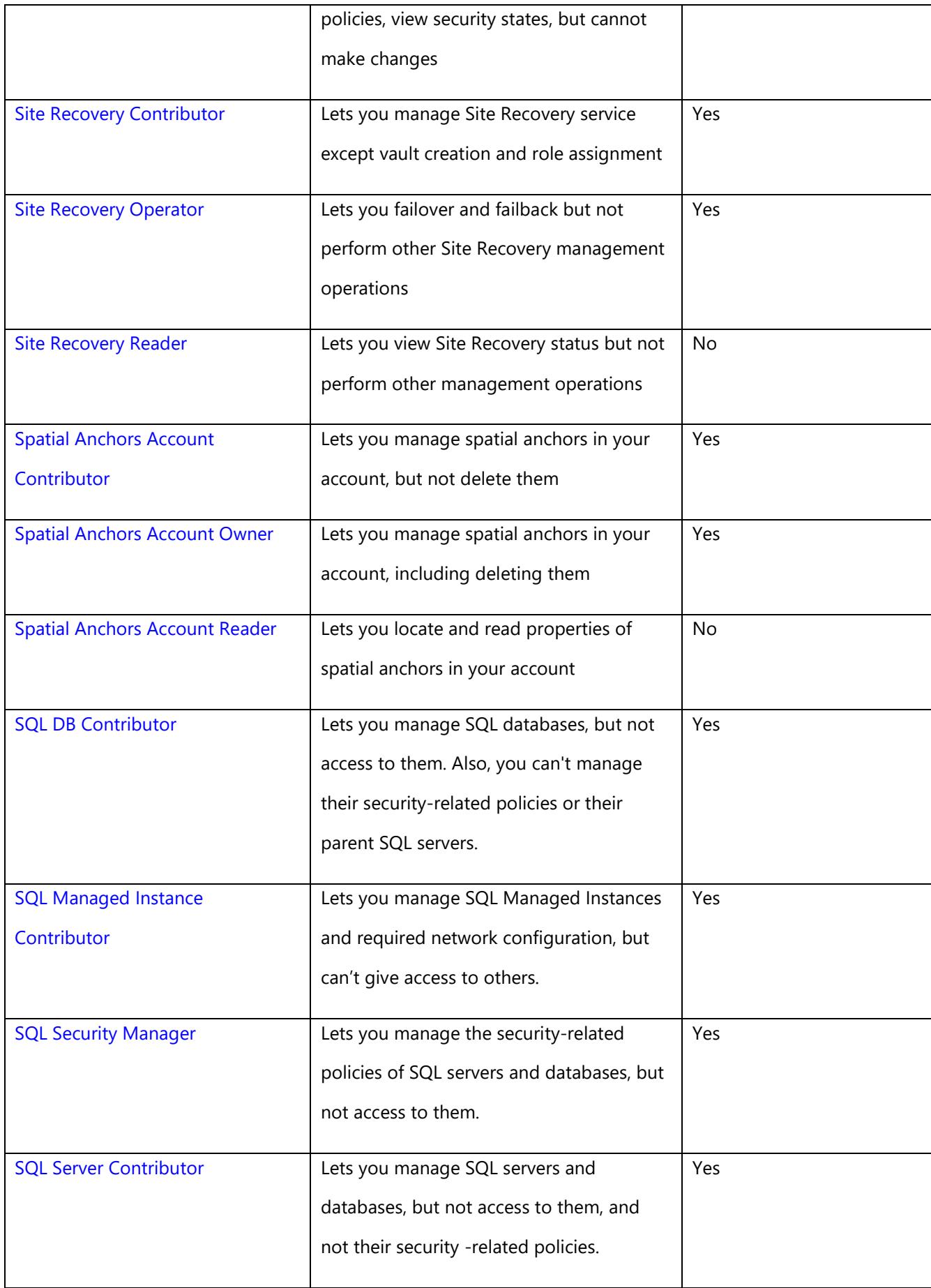

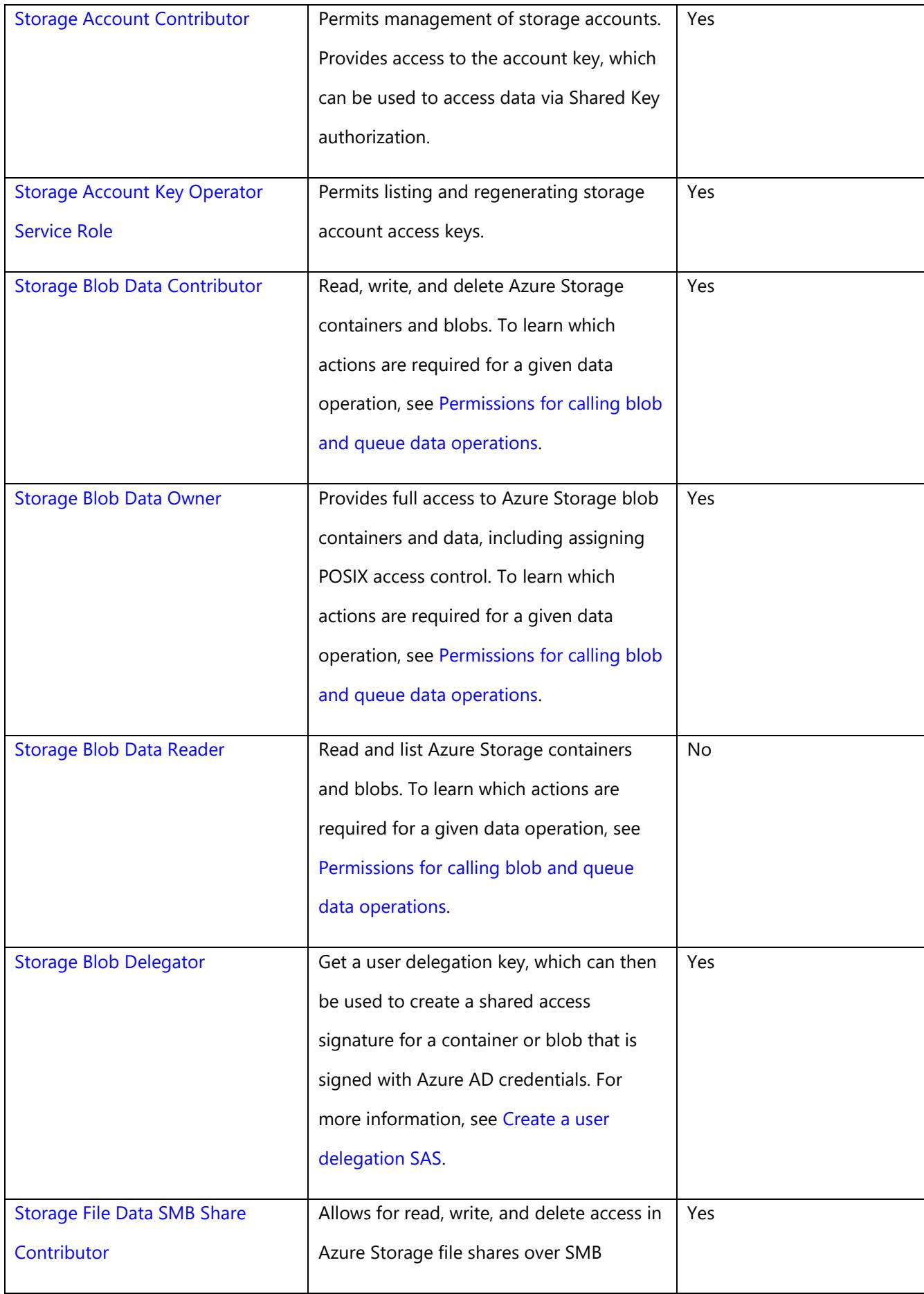

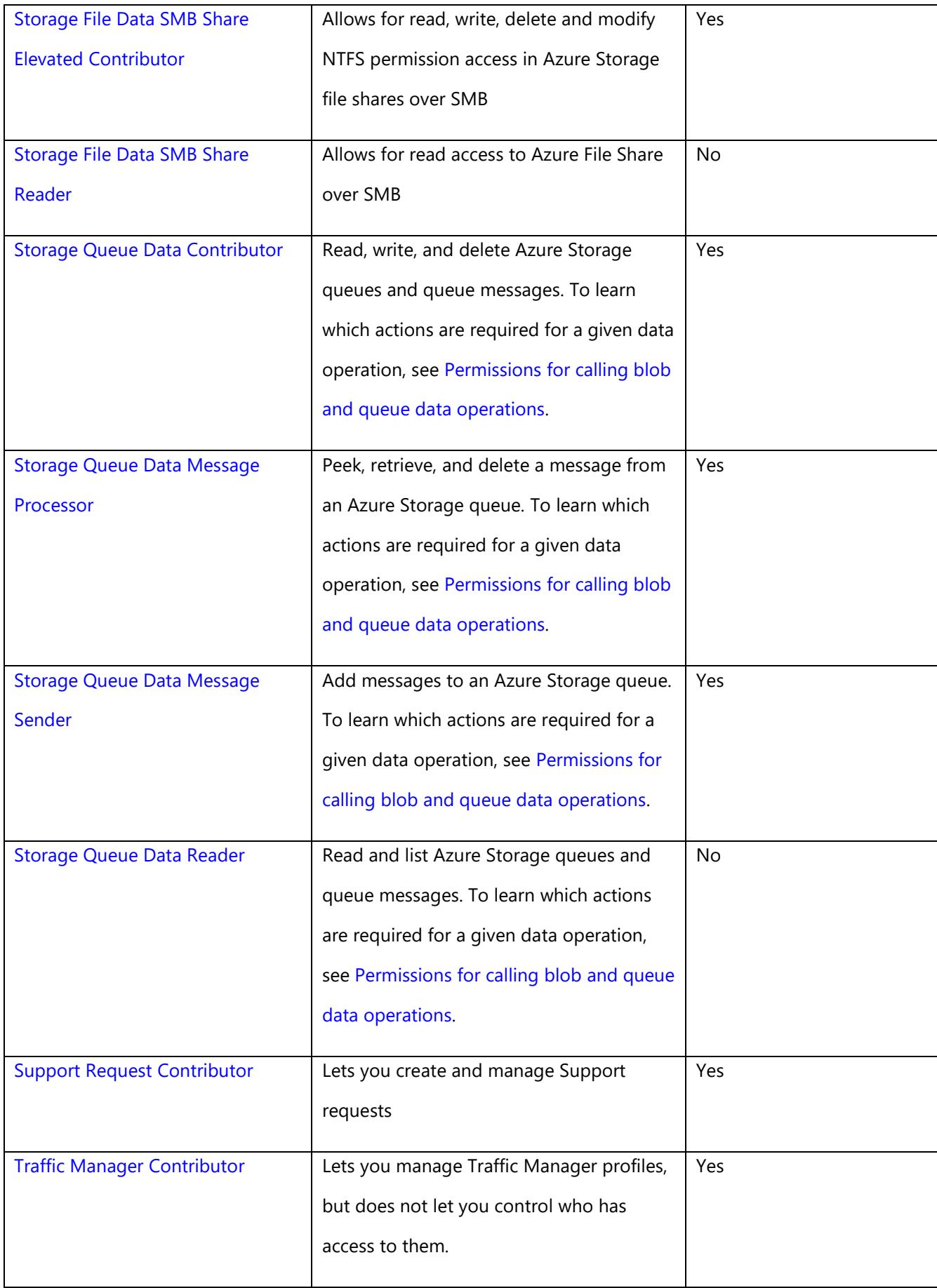

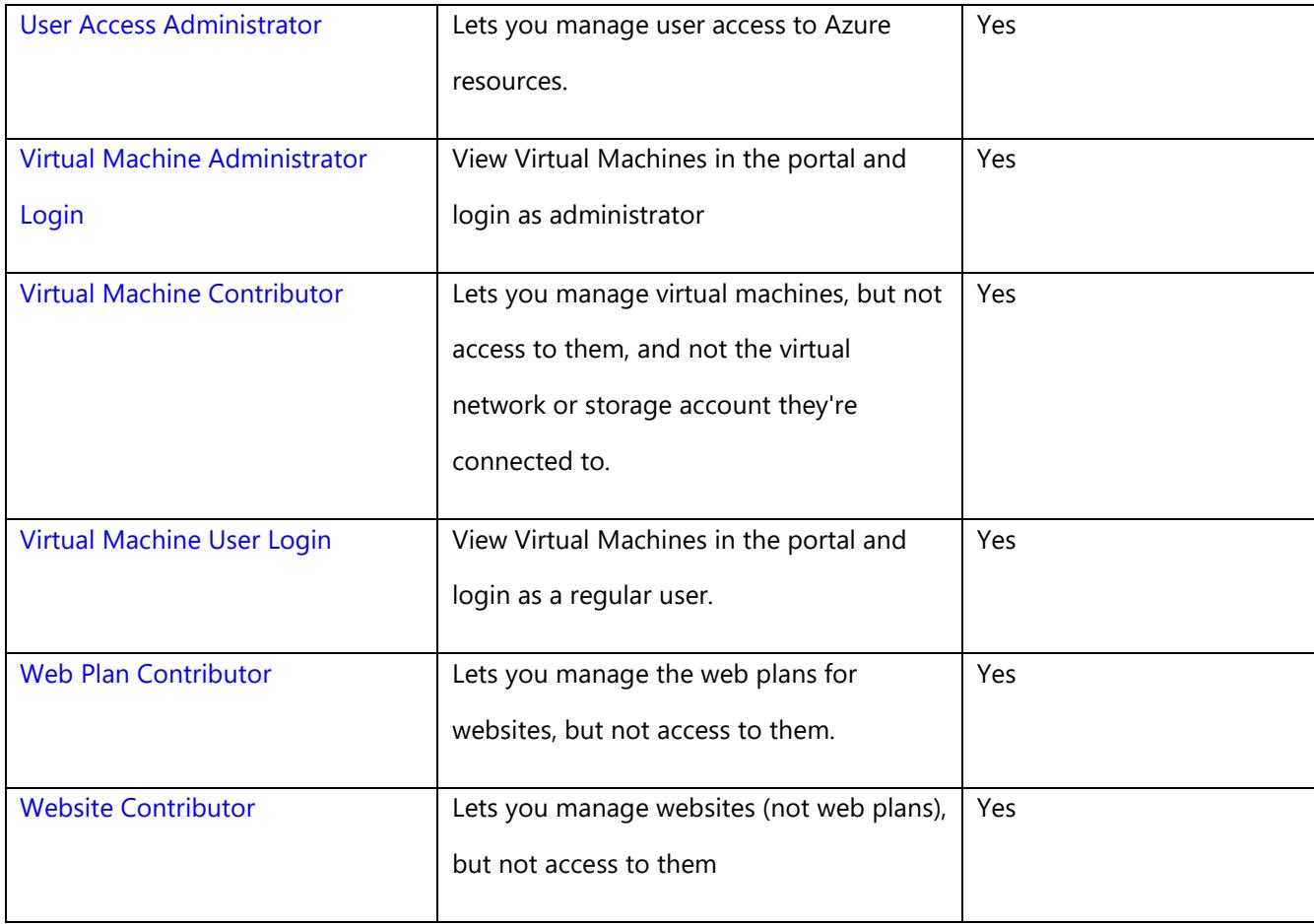